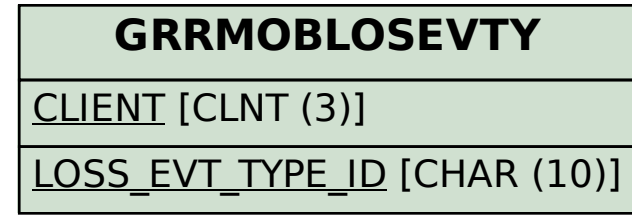

## SAP ABAP table GRRM OB S LE ATTR I {Loss Event Entity Attributes}

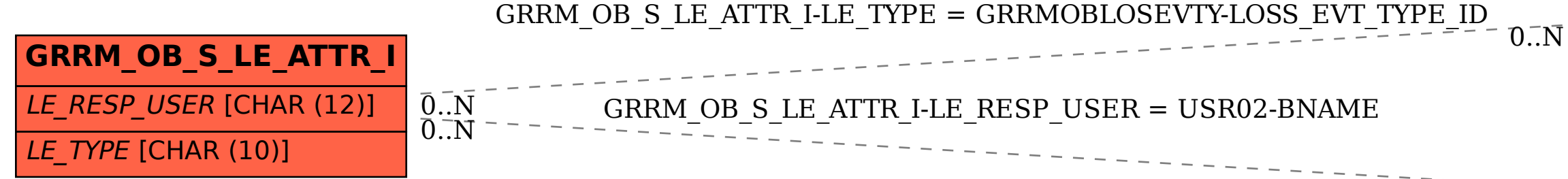

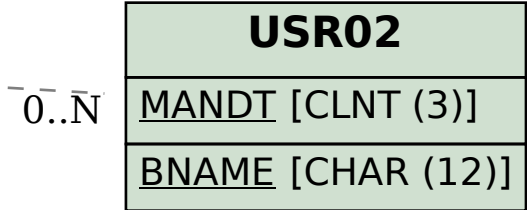